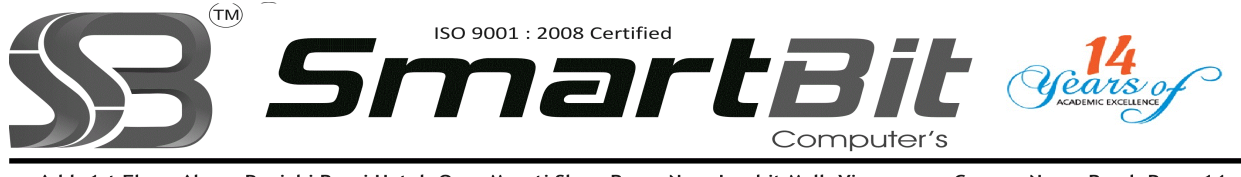

Add: 1st Floor. Above Panjabi Rasoi Hotel, Opp. Maruti Show Room Near Inorbit Mall, Vimannagar Corner, Nagar Raod, Pune-14. Ph.No. 020-30522895 Mobile: 8888228222 Web Site: www.smartbit.co.in Email: smartbitpune@gmail.com

## Mastering In Advance Android Programming

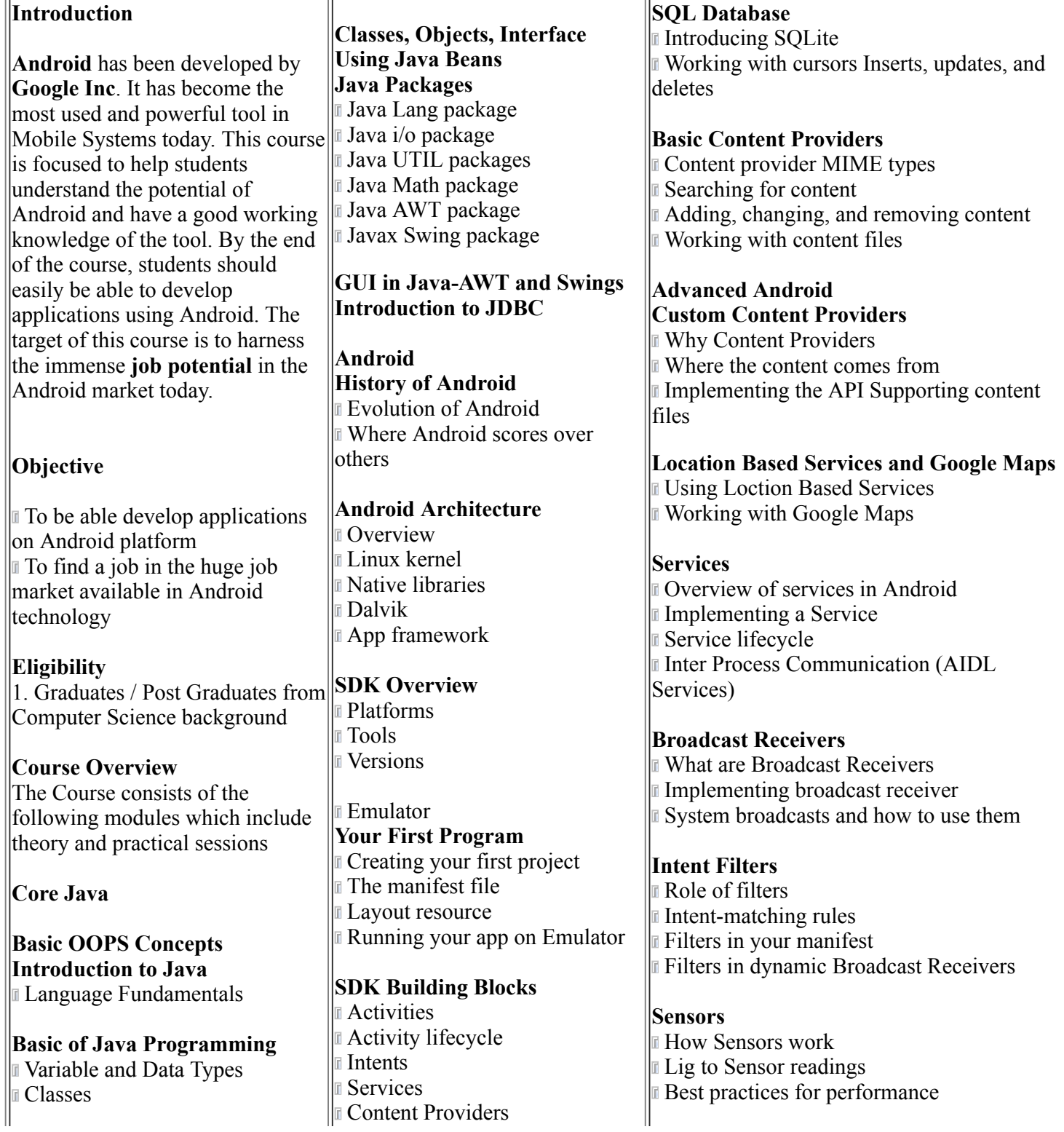

http://www.smartbitcomputers.in/printandroid.php 1/2

## 4/9/2016 www.smartbitcomputers.in/printandroid.php

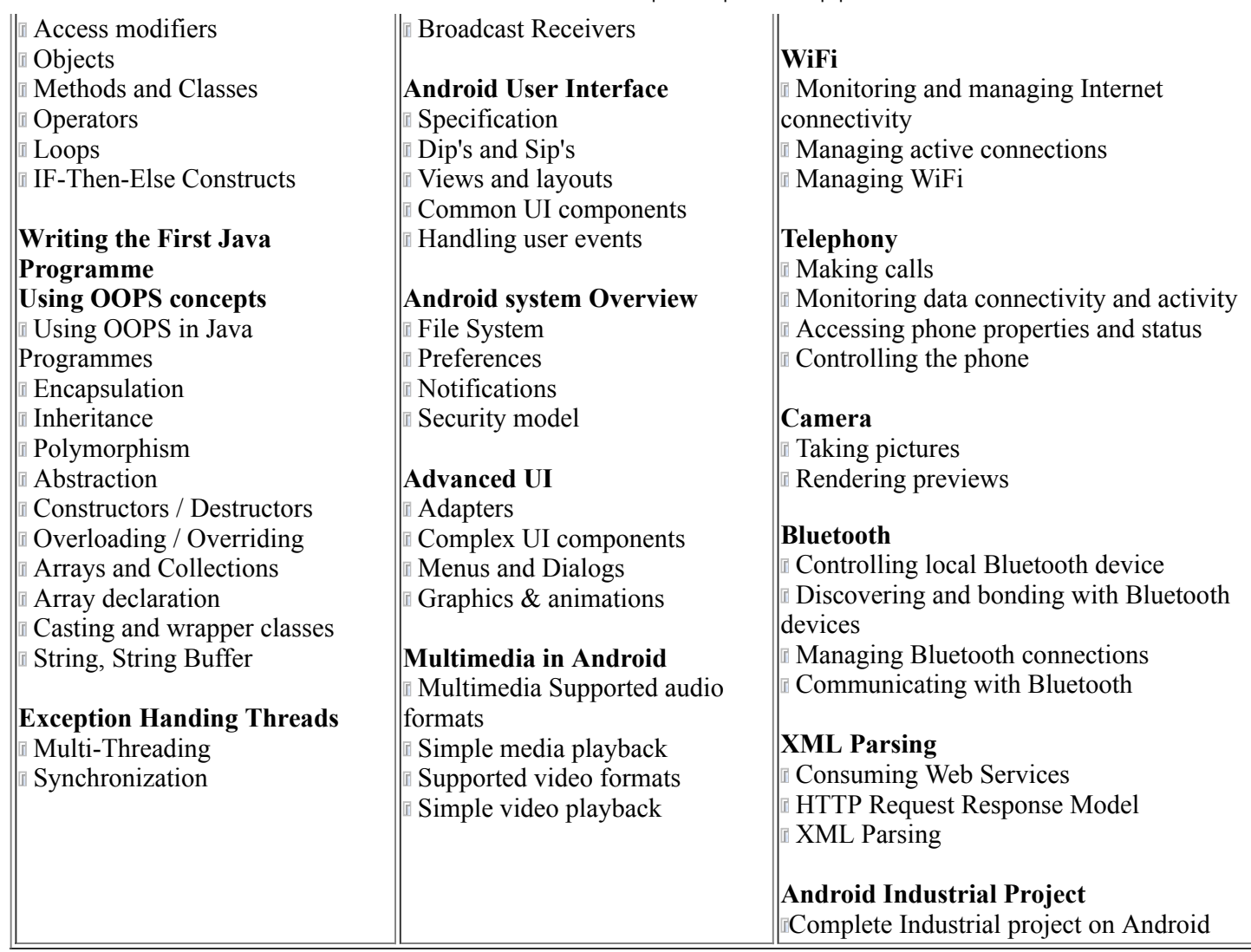

For More Details Please Feel Free To Contact Rahul on 8888228222.